# **Model Paper Computer Science Objective**

## **Intermediate Part – I (11th Class) Examination Session 2012-2013 and onward**

**Total marks: 17 Paper Code\_\_\_\_\_\_\_ Time Allowed: 20 minutes**

Note:- You have four choices for each objective type question as A, B, C and D. The choice which you think is correct; fill that circle in front of that question number. Use marker or pen to fill the circles. Cutting or filling two or more circles will result in zero mark in that question.

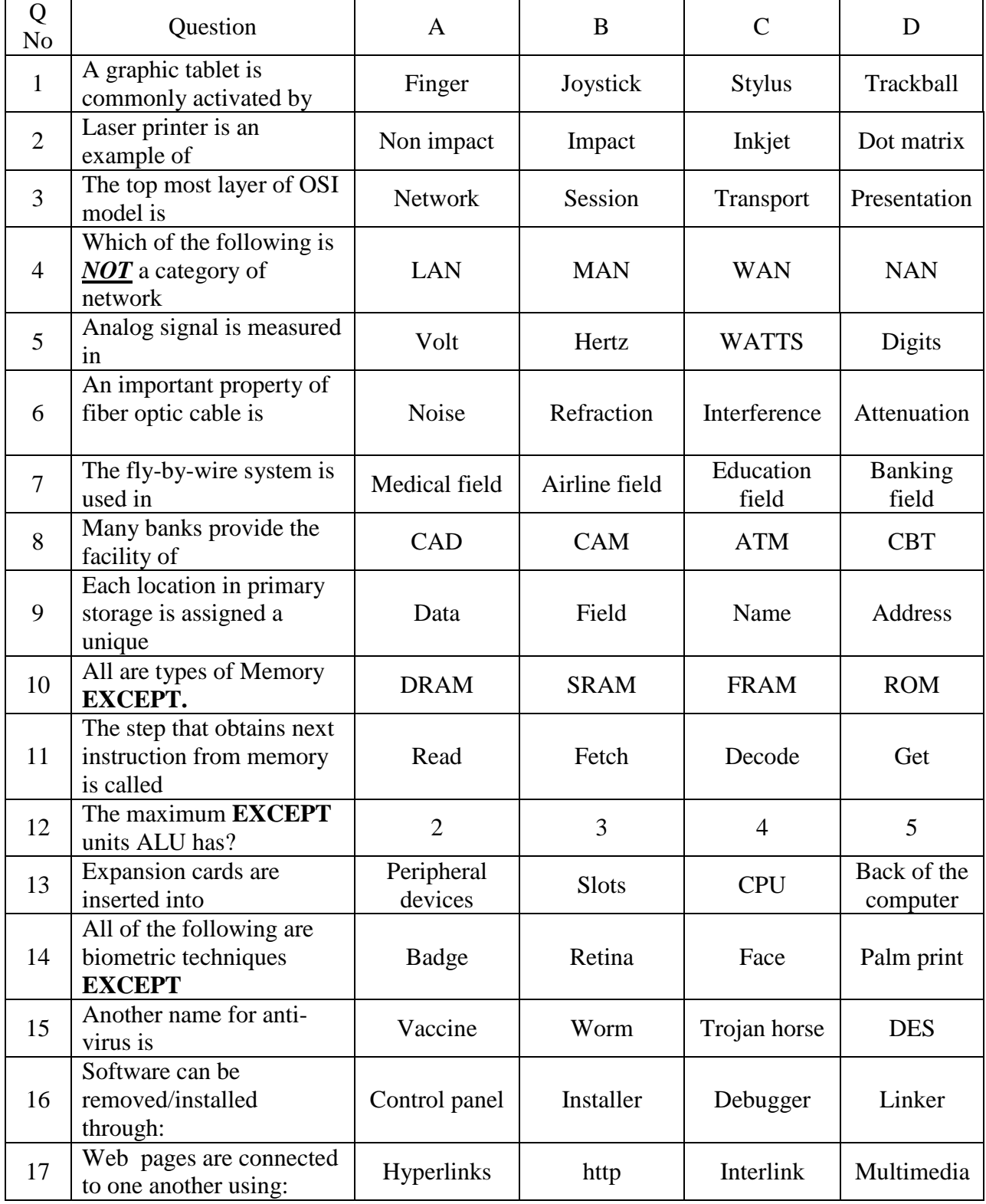

**www.786Times.com**

#### **Model Paper Computer Science Subjective**

#### **Intermediate Part – I (11th Class) Examination Session 2012-2013 and onward**

**Total marks: 83** Total marks: 83

### **SECTION ------------I**

#### **2. Answer any Eight (08) parts from the followings: 8×2=16**

- i) Differentiate between data and information.
- ii) Information Technology has made our world a global village. Justify.
- iii) Define barcode.
- iv) Write some benefits of using computer networks.
- v) Star topology is the best topology. Justify.
- vi) Internet is a single network. Explain
- vii) Define analog signal.
- viii) State data representation in computer.
- ix) Define ASCII code.
- x) Explain virus activation in computers.
- xi) Elaborate the importance of backup.
- xii) Give some causes of virus.

#### **3. Answer any Eight (08) parts from the followings: 8×2=16**

i) Describe the function of Arithmetic and Logic Unit.

- ii) State the components included in the computer architecture.
- iii) Define DMA.
- iv) Explain the work of a computer.
- v) RAM is called volatile memory. Justify.
- vi) Differentiate between RAM and ROM.
- vii) Write down the names of different system buses.
- viii) Explain I/O devices.
- ix) Define word processor.
- x) State the use of clipboard in MS Word.
- xi) Elaborate the steps to identify rows and columns in MS Excel.
- xii) List any four functions used in MS Excel.

#### **(P.T.O.)**

# **4. Answer any Six (06) parts from the followings: 6×2=12**

- i) Write some applications of ROBOT.
- ii) Banks can benefit from the use of computers. Explain.
- iii) Define video conferencing.
- iv) Explain Computer Simulation.
- v) Differentiate between CAD and CAM.
- vi) A computer need operating system. Justify.
- vii) Explain the statement Plug and Play.
- viii) State the process of creating web pages.
- ix) Describe search engine with examples.

# **SECTION ------------II**

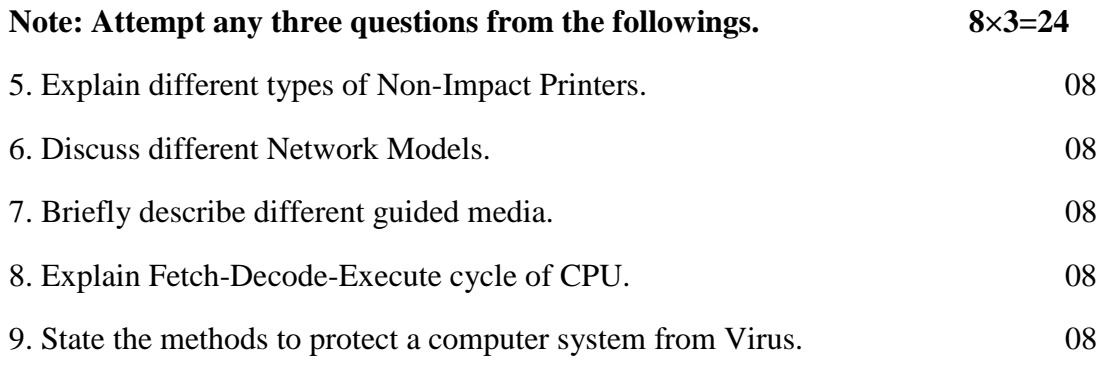

# **SECTION ------------III**

# **(Practical Part)**

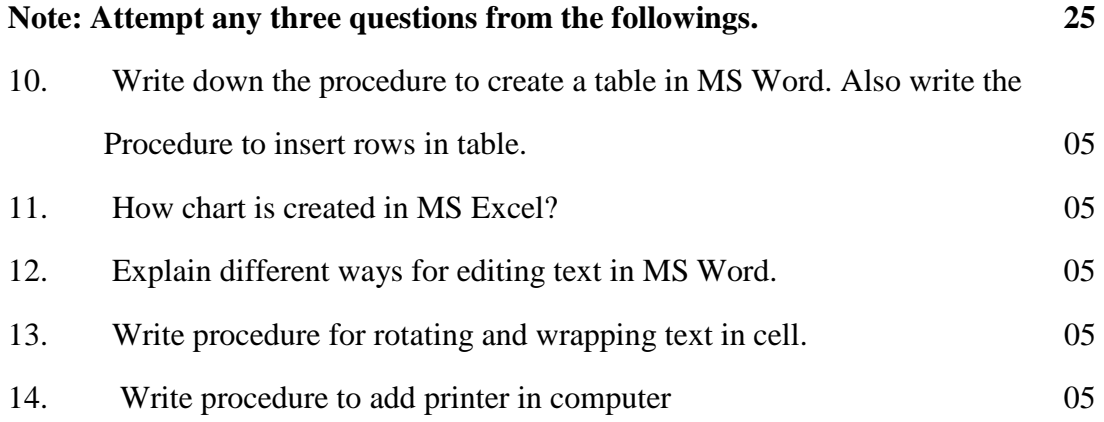

#### -.-.-.-.-.-.-.-.-..-

www.786Times.com